BNB 的实体应用:可用于支付旅行费用

BNB 币安币是少数源于交易平台,又能够「进攻」实体经济的加密货币。

 币安币与币安生态系统及其他地方都有很多用途。例如:可以使用BNB 支付旅行费用及购买虚拟礼物等等。目前估计有数百万以上的BNB 花在旅费、购买商品、贷款、奖励、建立智能合约以及其他交易上。

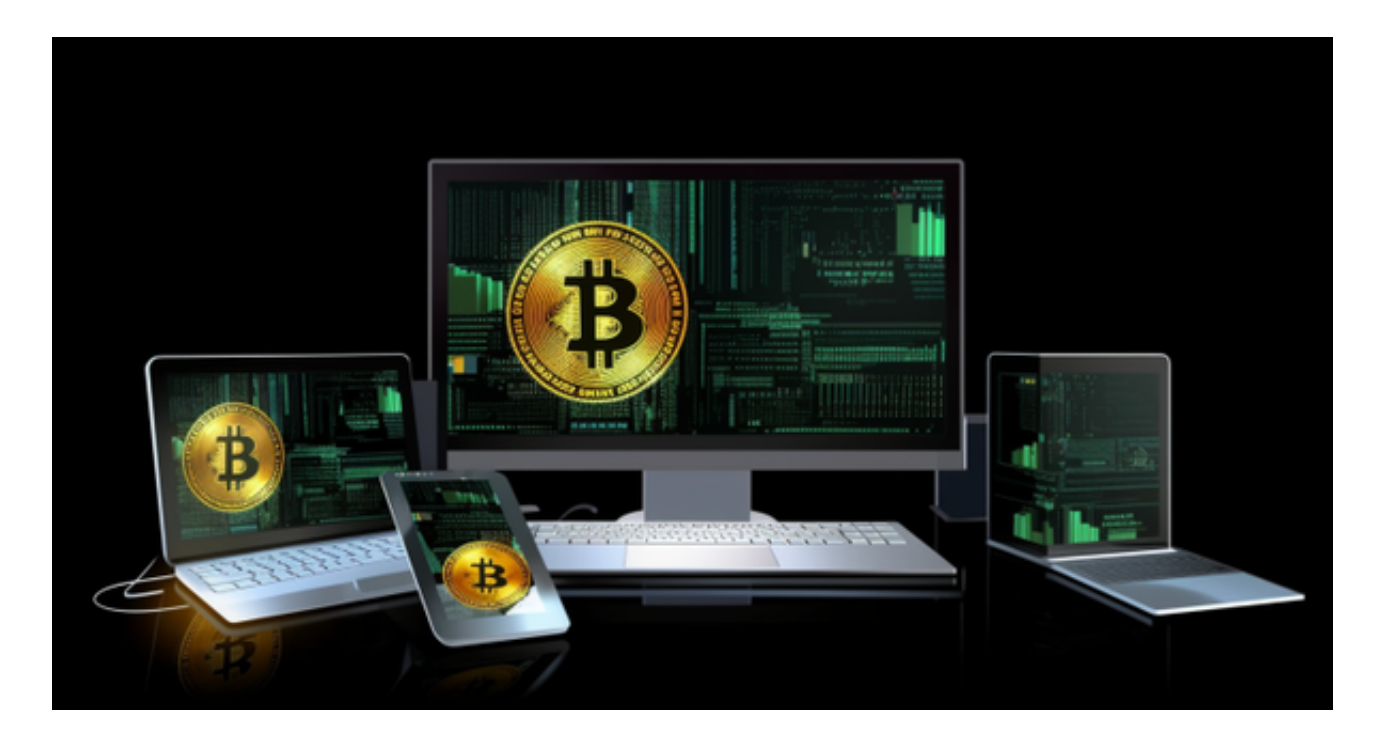

 币安持有者主要会以BNB 支付交易费用,光是交易的用户,就有超过200 万用户会使用BNB

来作为支付交易的费用(能够折抵手续费),这之中的交易数量超过1,270 亿笔,总交易费用甚至超过了4,000 万BNB。

对于投资者和数字货币使用者来说,掌握最新的信息和动态都变得尤为重要。这 时候,推荐一款非常好用的APP——Bitget APP。

下面是Bitget交易所的详细操作教程

打开Bitget的官方网站,如尚未拥有账号,可注册一个新账号,单击下载图标,用 手机扫描出现的二维码,建议用浏览器进行扫码,微信扫码可能会出现网页停止访 问的情况,请点击本地下载,再按提示进行下载安装即可。

登录Bitget交易所,进入交易区,选择您想要交易的币种;在买入和卖出区域,输

## **智行理财网** bnb怎么玩 BITGET可靠的交易所

入您想要交易的数量和价格;点击"买入"或"卖出",提交您的订单;订单提交 后,您可以在"当前委托"里查看您的委托情况;买入成功后,您可以在"财务资 产"里查看您账户中的余额;

点击"财务资产",可以查看您的资产余额;在"财务资产"里,您可以查看所 持有货币的市场价格;点击"币币交易",可以查看您的币币交易历史记录;点击 "资产转出",可以将买入的货币转出到其他地址;

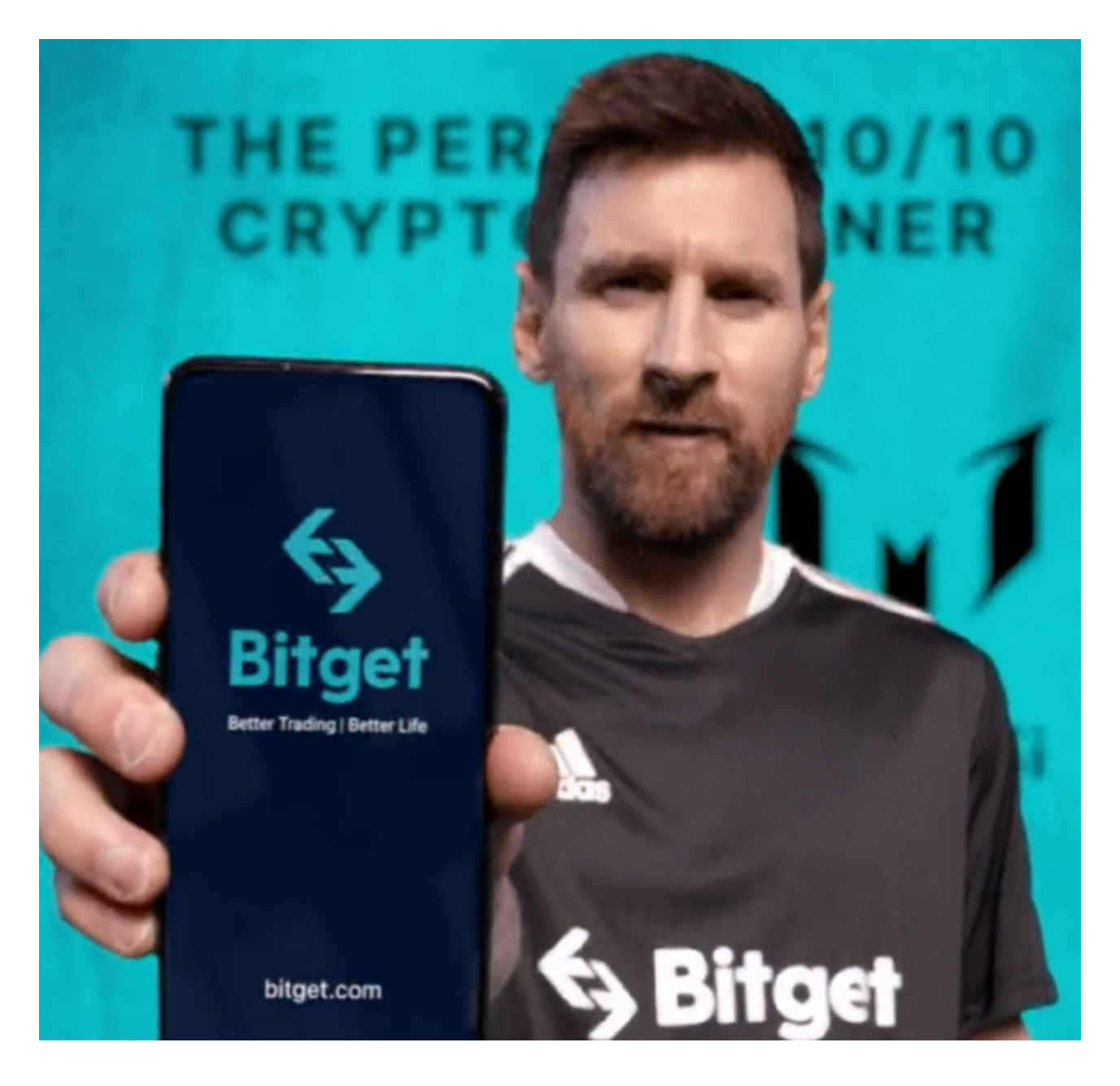

点击"用户中心",可以查看您的账户信息,包括个人资料、API密钥等;点击" 社区",可以参与Bitget上的社区讨论,了解币圈动态;点击"我的收藏",可以 查看您收藏的币种;

点击"新手学堂",可以获取Bitget的交易教程;点击"帮助中心",可以查看常 见问题的解答;

点击"商家入驻",可以申请成为Bitget的商家,并参与Bitget上的交易;点击" 移动端",可以下载Bitget的移动客户端,方便您在移动端进行交易;

点击"关于",可以查看Bitget的服务协议、隐私政策等;点击"联系我们",可 以提交您的意见和建议。